A Guide to Business and Economics Databases How to use Factiva brought to you by **CORE** vided by Oxford Brookes University: RADAR

Page 1

## How to use Factiva

**Factiva** contains newspaper articles from the UK and around the world, including the Financial Times (FT).

Connect to Factiva through the <u>moodle database course</u> or the <u>library website</u>. You can also access Factiva through the **Electronic Library Resource**s section of your PIP pages.

You can choose to search Factiva using the main search box, or using the menus below, or a combination of both. This helpsheet shows you how to do either.

| D   DOW JONES V                             |                                 |                    |             |            | LIVE HELP                                         |
|---------------------------------------------|---------------------------------|--------------------|-------------|------------|---------------------------------------------------|
| FACTIV                                      | A Home                          | Search Alerts      | Newsletters | News Pages | Companies/Markets                                 |
| Free Text Search<br>Search Form<br>Examples |                                 |                    |             |            | Query Genius 🕧 🔽 🗸                                |
| c                                           | Date In the last 3 mo           | nths  Duplicates S | imilar 🔻    |            | 0/2048 Include additional Blogs and Boards Search |
| Source                                      | <ul> <li>All Sources</li> </ul> |                    |             |            |                                                   |
| Author                                      | <ul> <li>All Authors</li> </ul> |                    |             | a that the | e default is to                                   |
| Company                                     | All Companies                   |                    |             |            |                                                   |
| Factiva Expert Search                       | •                               |                    |             |            | the last three                                    |
| Subject                                     | All Subjects                    |                    |             |            | nge this if you                                   |
| Industry                                    | All Industries                  |                    | wa          | int to see | older news.                                       |
| Region                                      | All Regions                     |                    | $\sim$      |            |                                                   |
| Look up                                     | •                               |                    |             |            |                                                   |
| Language                                    | English X                       |                    |             |            |                                                   |
| More Options                                | •                               |                    |             |            |                                                   |

When you log into Factiva you will see the following screen:

If you choose to search using the search box at the top, you should note that words entered into Factiva are searched as a phrase. Factiva will find only **exact** matches of e.g. **British Airways strike** and there will not be many. You must enter **British Airways and strike**\* to find the best results.

You are strongly recommended to click on the **Examples** link for recommended search strategies that include:

Boolean logic (AND, OR, NOT)

Truncation (shortening to the common stem) e.g. market\* (retrieves market, market**ing**, market**ed**, market**s**, market**ers**).

Wildcard (helpful with alternative spellings) e.g. globali?ation (retrieves globalization, globalisation).

Proximity searching (helps to ensure relevance) e.g. Carrefour **near5** sales (Carrefour within 5 words of sales, or any number you choose).

Two very useful searches help you to find the longer more significant articles in this database:

Atleast5 Microsoft (Microsoft has to be mentioned at least 5 times or any number you choose).

British Airways and **wc>5000** (articles on British Airways over 5000 words long, or any number you choose).

A key strategy when using Factiva is to identify the best sources for the information you need. There are billions of articles in this database and many news items will be repeated. So try to specify a small number of appropriate publications.

As well as using the search box, you can use the menus below to search. By selecting particular sources, you can reduce the number of irrelevant results of your search.

If you are interested in articles which were published in a particular place, use the instructions below.

| DOW JONES \vee   |                      |                                                                                                    |                     |                    |                                                    | LIVE HE           |
|------------------|----------------------|----------------------------------------------------------------------------------------------------|---------------------|--------------------|----------------------------------------------------|-------------------|
| ΑCTI             | A Home               | Search Alerts                                                                                                    | Newsletters         | News Pages         | Companies/Markets                                  |                   |
| Free Text Search |                      |                                                                                                    |                     |                    | Query Genius                                       | i) <b>— •</b>     |
| Search Form      |                      |                                                                                                    |                     |                    |                                                    |                   |
| Examples         |                      |                                                                                                    |                     |                    |                                                    |                   |
|                  |                      |                                                                                                    |                     |                    |                                                    | 0/204             |
|                  |                      |                                                                                                    |                     |                    | Include additional                                 | Blogs and Boar    |
|                  | Date In the last 3 m | nonths  Duplicates Sim                                                                                                 | ilar 🔻              |                    |                                                    | Search            |
|                  |                      |                                                                                                    |                     |                    |                                                    |                   |
|                  |                      |                                                                                                    | 👂 🗹 Search Source N | ame/Alias only 🗹 I | Exclude Discontinued Sources<br>See the latest Far | ctiva content upd |
|                  | Select Source        |                                                                                                    |                     | ame/Alias only 🗹 I |                                                    | ctiva content upd |
|                  |                      | e Category My Source Lists<br>My Source Lists                                                                          |                     | ame/Alias only 🗹   |                                                    | ctiva content upd |
|                  | Select Source        | e Category My Source Lists<br>My Source Lists<br>K newspar<br>All Sources<br>Top Sources                               |                     | ame/Alias only 🗹 i |                                                    | ctiva content upd |
|                  |                      | e Category My Source Lists<br>My Source Lists<br>K newspar All Sources                                                 |                     | ame/Alias only 🗹 I |                                                    | ctiva content upd |
|                  |                      | e Category My Source Lists<br>My Source Lists<br>K newspar<br>All Sources<br>By Industry<br>Ry Language<br>By Region   |                     | ame/Alias only 🗷 I |                                                    | ctiva content upd |
|                  |                      | e Category My Source Lists<br>My Source Lists<br>All Sources<br>Top Sources<br>By Industry<br>By Language              |                     |                    |                                                    | ctiva content upd |
|                  |                      | e Category My Source Lists<br>My Source Lists<br>Al Sources<br>By Industry<br>By Lacouace<br>By Region<br>By Title A-2 |                     | Sele               | See the latest Far                                 | ctiva content upd |
|                  |                      | e Category My Source Lists<br>My Source Lists<br>Al Sources<br>By Industry<br>By Lacouace<br>By Region<br>By Title A-2 |                     | Sele               | See the latest Far                                 | ctiva content upd |
|                  |                      | e Category My Source Lists<br>My Source Lists<br>Al Sources<br>By Industry<br>By Lacouace<br>By Region<br>By Title A-2 |                     | Sele               | See the latest Far                                 | ctiva content upd |
|                  |                      | e Category My Source Lists<br>My Source Lists<br>Al Sources<br>By Industry<br>By Lacouace<br>By Region<br>By Title A-2 |                     | Sele               | See the latest Far                                 | ctiva content upd |

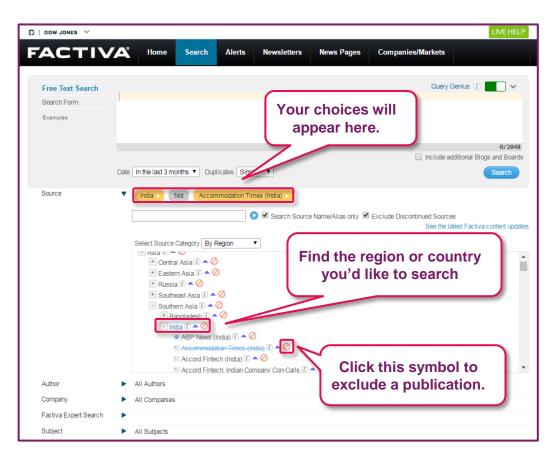

Alternatively, you can search for particular sources using the search box. This is particularly useful if you know the name of the publication you'd like to search.

The Financial Times is a good source to use, but note that coverage of articles from the FT starts at one month after publication. Add as many publications to the search as you like.

| DOW JONES 💙      |                                 |                                            |                                                          |                        |                               |                                                |
|------------------|---------------------------------|--------------------------------------------|----------------------------------------------------------|------------------------|-------------------------------|------------------------------------------------|
| ACTIV            | A Home                          | Search /                                   | Alerts Newsletters                                       | News Pages             | Companies/Markets             | *                                              |
| Free Text Search |                                 |                                            |                                                          |                        |                               | Query Genius 👔 🗾 🗸                             |
| Search Form      |                                 |                                            |                                                          |                        |                               |                                                |
| Examples         | Date In the last 3 mo           | onths   Duplicate                          | es Similar 🔹                                             | ype the t<br>publicati | itle of the<br>ion here.      | 0/2044<br>additional Blogs and Board<br>Search |
| Source           | 🗉 Financial Ti                  | imes - All sources<br>imes (Available thro | (i) A Ø Ough Third Party Subscription                    | on Services) 🕕 🔺 💋     | Exclude Discontinued Sourc    | he latest Factiva content upd                  |
|                  |                                 |                                            | Academic Subscribers Only<br>ailable through Third Party |                        |                               |                                                |
|                  |                                 |                                            | ailable to Academic Subsci                               |                        |                               |                                                |
|                  | II Business a                   | nd Financial Times                         | (Ghana) 🛈 🔺 💋                                            |                        |                               |                                                |
|                  |                                 |                                            | orean Language) 🕕 🔺 💋                                    | $\sim$                 |                               |                                                |
|                  | Daily FT (S                     | iri Lanka) 🐌 📥 💋                           | 1                                                        |                        | elect the pu<br>'d like to se |                                                |
| Author           | <ul> <li>All Authors</li> </ul> |                                            |                                                          | _                      |                               |                                                |

If you are interested in a particular company, you can use the **Company** section of the menus to search for news about them.

Start by expanding the Company section, then start typing the name of the company in the search box. When the company appears, select it to add it to your search.

| Search Form |                                                                                                    |                                            |
|-------------|----------------------------------------------------------------------------------------------------|--------------------------------------------|
| Examples    |                                                                                                    |                                            |
|             |                                                                                                    | 9/20                                       |
|             | Date In the last 3 months  Duplicates Similar                                                               | Search                                     |
| Source      | India Not Accommodation Times (India)                                                                       |                                            |
| Author      | <ul> <li>All Authors</li> </ul>                                                                             |                                            |
| Company     | <ul> <li>All Companies</li> </ul>                                                                           |                                            |
|             | volkswagen       Volkswagen AG       Volkswagen Leasing GmbH       Volkswagen Bank GmbH                     | Start typing the name of the company here. |
|             | Volkswapen Bordhetze GmbH (T) > 0<br>Volkswapen Truck & Bus GmbH () > 0<br>Volkswagen of America Inc () > 0 |                                            |
|             | Volkswagen Canada Inc () A ()<br>Volkswagen India Pvt Ltd () A ()                                           | >                                          |
|             | Volkswagen TM Bulgaria () 🔺 🖉<br>Volkswagen Mechatronic GmbH & Co KG () 🔺 🦉                                 | Select the company when it appears.        |

Finally, you can search for a particular subject or topic using the **Subject** section. You can search for a subject, but it can be easier to use the menus to find what you're looking for.

| Free Text Search      | Query Genius ()                                            |
|-----------------------|------------------------------------------------------------|
| Search Form           |                                                            |
| Examples              |                                                            |
|                       |                                                            |
|                       | 0/2                                                        |
|                       | Include additional Blogs and Bo                            |
|                       | Date In the last 3 months  Duplicates Similar  Search      |
| Source                | India Vot Accommodation Times (India) V                    |
| Author                | All Authors                                                |
| Company               | Volkswagen AG 🗸                                            |
| Factiva Expert Search | •                                                          |
| Subject               | <ul> <li>All Subjects</li> </ul>                           |
|                       |                                                            |
|                       | Or O And                                                   |
|                       |                                                            |
|                       | Select Subject Category All Subjects   Explore the subject |
|                       | * Commodity/Financial Market News () A O                   |
|                       | Content Types ()  Corporate/Industrial News ()             |
|                       | Corporaterindustrial News ()  Annual Meetings ()           |
|                       | + Anti-Competition Issues () A                             |
|                       | + Capacity/Facilities () 🔺 🖉                               |
|                       | Conferences/Exhibitions ()                                 |
|                       | + Contracts/Orders () A 🖉                                  |
|                       | Corporate Actions ()  Marketing is in the                  |
|                       | · Corporate Awards () · · · ·                              |
|                       |                                                            |
| Industry              | All Industries News section                                |

Explore the other menu options later yourself. Note that it is possible to search for Industries, Regions and for results in other languages (English is the default).

Once you are happy with your search settings, click Search.

This is what the search results will look like:

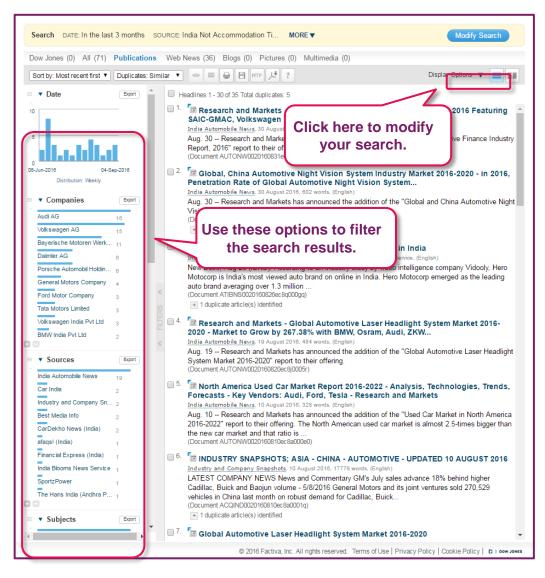

The filters on the left include, **Industries, Keywords, Subjects, Sources** and at the bottom, **Dates**, these can be useful to narrow your results to only the most relevant items.

Click on an article title to read it.

As well as searching for articles about particular topics in Factiva, you can also browse the day's headlines and newspaper articles. To do this, follow the instructions below.

Go to News Pages from the menu at the top of the screen, then choose Factiva Pages.

| D   DOW JONES V                                                                                                    |                         |                                                                                                    |                                                                                                    |                         |
|----------------------------------------------------------------------------------------------------|-------------------------|----------------------------------------------------------------------------------------------------|----------------------------------------------------------------------------------------------------|-------------------------|
| FACTIVA Home Search Ale                                                                                                    | rts Newsletters         | News Pages                                                                                                  | Companies/Markets                                                                                                    | \$                      |
| United Kingdom                                                                                                    |                         | Group Pages                                                                                                 |                                                                                                    | Read Factiva Pages FAQs |
| Quote List                                                                                                    | Newsstand               | Factiva Pages                                                                                               |                                                                                                    |                         |
| Group: UK<br>Symbol Last Change                                                                                              | Search this Newssta     | Direct Link                                                                                                 |                                                                                                    | Run Search              |
| ▲ xDJI 18,491.96 72.66                                                                                                    |                         |                                                                                                    |                                                                                                    | Run Search              |
| ▲ xNCM 5,249.90 22.69                                                                                                    | THE                     | SALE OF C                                                                                                   |                                                                                                    |                         |
| ▼ xFST 6,878.87 -15.73                                                                                                    | THE                     | <b>TIMES</b>                                                                                                |                                                                                                    |                         |
| ▲ xPAS 4 558.48 16.31                                                                                                    | epter                   | nber 2016 🔻 🛛 Fro                                                                                           | nt Page 🔹                                                                                                    |                         |
| Click here to see no<br>Guess is<br>Source is<br>Editor's Lin<br>World News: Top News from Factiva<br>BBC News<br>Sky Sports | tries<br>ges.           | steaze inquiry c<br>sleaze inquiry c<br>optember 2016, 678 wo<br>rs nearly £2bn in<br>optember 2016, 701 wo | will not work, says May<br>rds, Sam Coates (English)<br>over male prostitute allegati<br>rds, Michael Savage; Dominic Kennedy.<br>payoffs to bosses<br>rds, Chris Smyth, (English) |                         |
| Today's Front Pages<br>Weather Underground                                                                                   | Une Dai                 | ly Telegr                                                                                                   | apn                                                                                                    |                         |
|                                                                                                    | Monday, 05 Septer       | nber 2016 🔻 Fron                                                                                            | t Page 🔻                                                                                                    |                         |
|                                                                                                    | The Daily Teleg<br>2. F | n leave EU and                                                                                              | oo high<br>118, 72 words, (English)<br>still thrive, says Stiglitz<br>118, 529 words, Jeremy Warner, (English                                                                      | 1)                      |
|                                                                                                    |                         |                                                                                                    | Sea explorer amid cash flow<br>118, 240 words, Jillian Ambrose, (English                                                                                                    |                         |

Finally, there is an excellent range of company financial data and exchange rate data available from Factiva. Share prices, accounts and industry ratios are available. However, we are not going to explore this in detail because much of the data is available on Fame, Orbis and Thomson One. Explore the data for yourself if you wish:

| D   DOW JONES 🗸                     |                                                        |                                  |                                                                          | LIVE HE                                                    | LP |
|-------------------------------------|--------------------------------------------------------|----------------------------------|--------------------------------------------------------------------------|------------------------------------------------------------|----|
| FACTIVA                             | ome Search Alerts M                                    | Newsletters News Pages           | Companies/Markets                                                        | 4                                                          | k  |
| Find Companies:                     | Go More se                                             | arch options                     |                                                                          |                                                            |    |
| Company > Company Snapshot          |                                                        |                                  |                                                                          |                                                            |    |
| Volkswagen AG 📄                     | ~ <                                                    |                                  |                                                                          | 🕂 Add to Company Lis                                       | it |
| Company Snapshot >                  | Information                                            | Stock Price Activity             | Quote   Add to Quote Lis                                                 | Discovery Pane                                             | _  |
| News<br>Latest News                 | Ģ                                                      | eīVOW3                           | Price: 125.70                                                            | News discovered around this<br>company.                    |    |
| Multimedia Go to                    | o Companies/I                                          | Markets, 📐                       | 127.5 Change: 0.55 A<br>125 Volume: 304,148                              | Companies                                                  |    |
| Key Developments<br>Peer Comparison | search for a c                                         | ompany                           | 122.5 Exchange: XETR<br>120 52-Week High:<br>117.5 172.45                | Audi AG 1,834<br>Porsche Automobil Holdin 808              | 6  |
| Financial Results <b>yo</b>         | ou are interest                                        | ed in.                           | 112.5 52-Week Low:<br>110 86.36                                          | Porsche Holding GmbH 579                                   |    |
| Ownership                           | Fax: 49 5361 930411                                    | Aug<br>SIX Financial Information | Sep 107.5 Currency: EUR                                                  | Environmental Protection 281<br>General Motors Company 272 |    |
| Reports                             | Company Website                                        | Market Index                     | nobiles & Parts Titans 30 Index USD.                                     | Ford Motor Company 201                                     |    |
|                                     | Endonional Company Links                               | Dow Jones EURO STOX)             | 50 Index, Dow Jones Global Index,                                        | Automobili Lamborghini Ho 189                              |    |
|                                     | Ownership Type: Listed                                 | -                                | Cap Index, Dow Jones Global Total<br>Jones Sector Titans Composite Index | Scania AB 172                                              |    |
|                                     | DUNS provided by D&B : 31501629<br>Auditor/Accountant: | USD, Fortune Global 500          | iones Sector Titans Composite Index                                      | MAN SE 166                                                 |    |
|                                     | PriceWaterhouseCoopers                                 |                                  |                                                                          | Daimler AG 162                                             |    |
|                                     | Business Description                                   |                                  |                                                                          | Bentley Motors Ltd 151                                     |    |